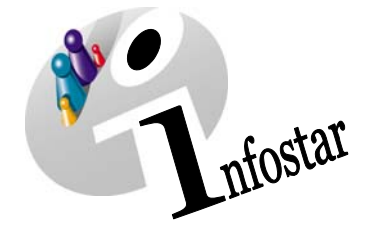

# Releasewechsel  $3.0.0 \rightarrow 4.1.0$

## **Wesentliche Aenderungen**

# **Allgemeines / Zweck des Dokuments**

Mit dem Wechsel von Release 3.0.0 zu 4.1.0 geht Infostar in den ersten Programmausbau.

Neben der Aufschaltung der Geschäftsfälle für die eingetragene Partnerschaft per 01.01.2007 wurden nun die operativen Geschäftsfälle auf Antrag der Infostarkommission in verschiedenen Bereichen angepasst und verbessert.

Das vorliegende Dokument listet die wichtigsten Anpassungen und Korrekturen auf, welche an den bereits eingeführten Geschäftsfällen vorgenommen wurden.

#### $Inhalt:$

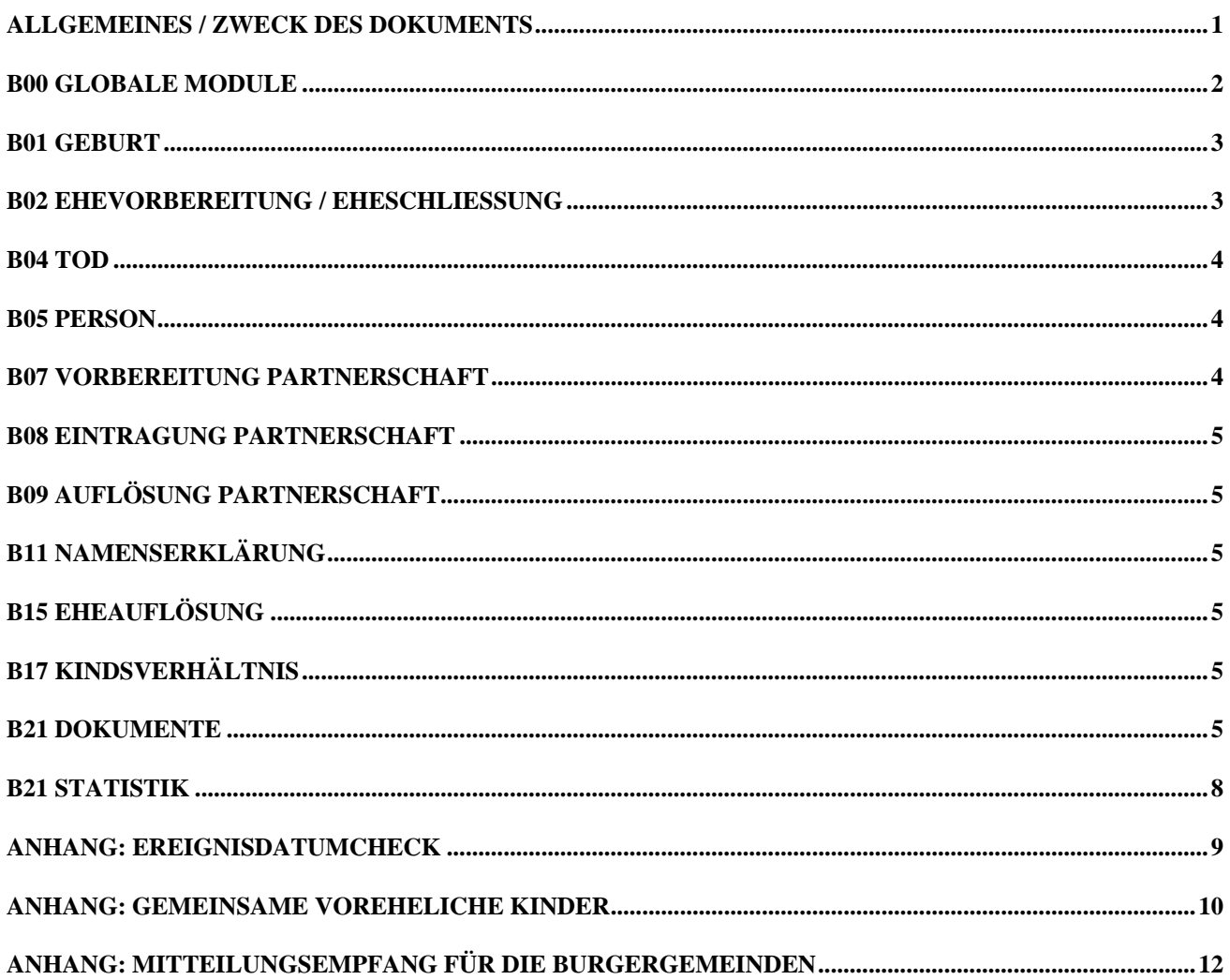

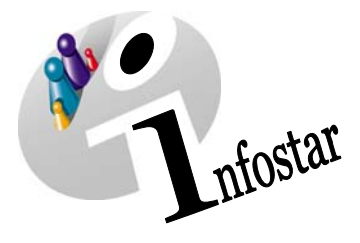

## **B00 Globale Module**

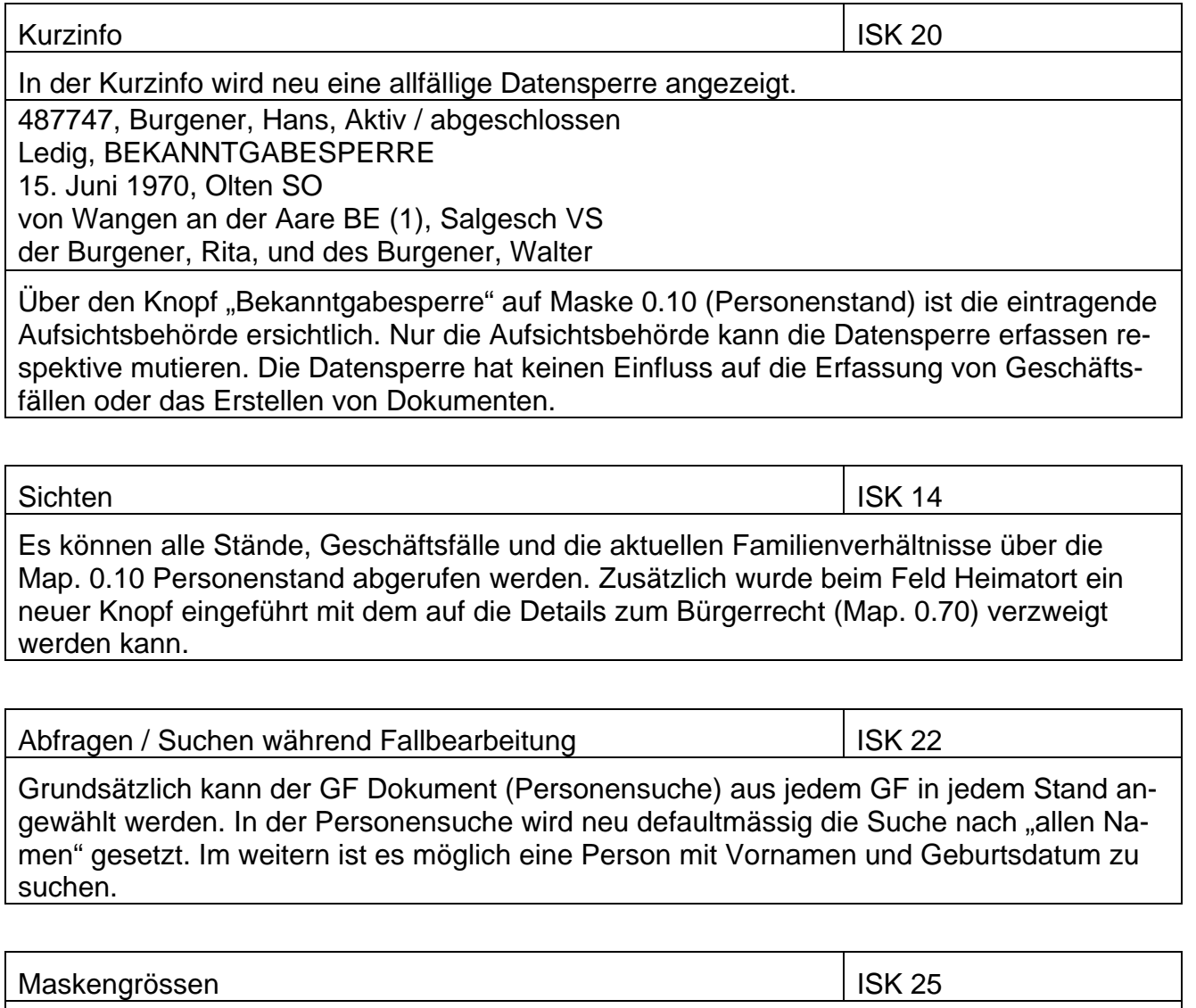

Sämtliche Masken werden neu in der linken oberen Ecke bündig gesetzt (keine einheitliche Maskengrösse)

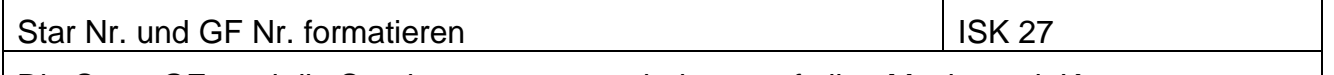

Die Star-, GF- und die Sendungsnummern sind neu auf allen Masken mit Komma unterteilt.

Globale Module **ISK 51** 

Nach der Durchführung eines B 32 wird auf der Map. 0.10 Personenstand neu der aktuelle und nicht mehr der berichtigte Stand angezeigt.

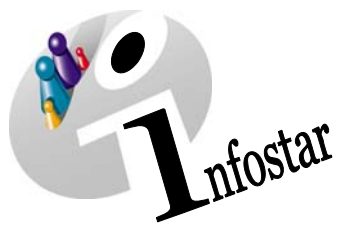

Zeitfeldereingabe mit Punkt (kein Doppelpunkt) | ISK 26

Sämtliche Zeitfeldereingaben können neu mit einem Punkt getätigt werden.

Geschäftsfallinfo

Im jeweiligen GF kann über den Knopf GF Info über Datei, Meldungen, eingesehen werden ob die Meldung an das BFS erfolgt ist

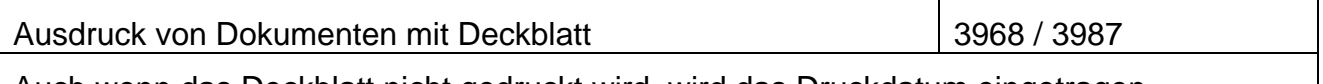

Auch wenn das Deckblatt nicht gedruckt wird, wird das Druckdatum eingetragen.

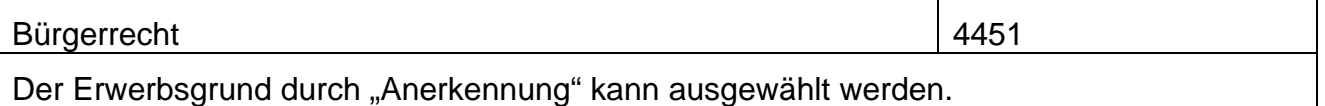

# **B01 Geburt**

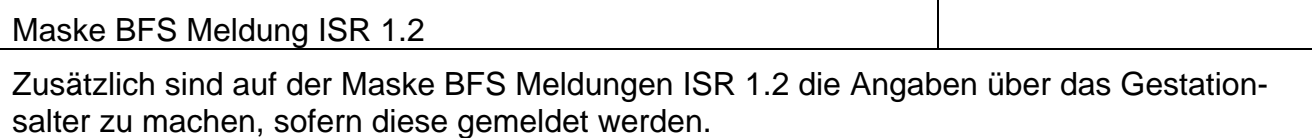

# **B02 Ehevorbereitung / Eheschliessung**

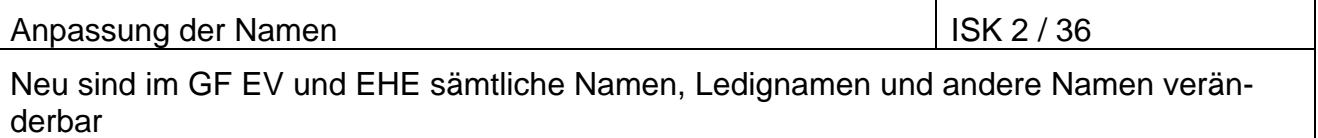

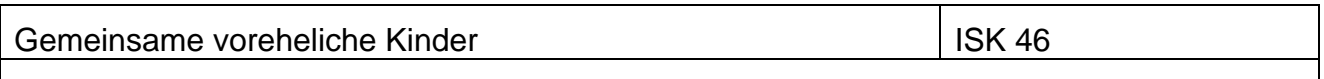

Die Grundregeln wurden in einem eigenen Dokument erfasst (s. Anhang).

Neu werden die FR Verweise, wenn diese von einem Elternteil auf das Kind neu übertragen werden nicht mehr übernommen.

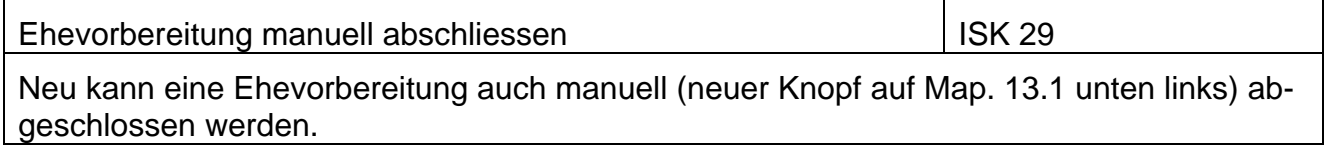

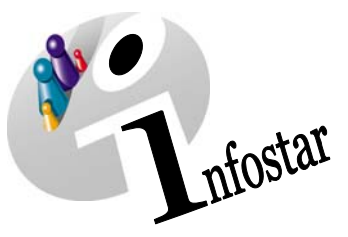

Verwandschaftliche Beziehung 14023

Für Stiefkinder untereinander, Stiefeltern und Stiefkinder sowie Schwägerin und Schwager (nach Auflösung der Ehe) kann das EV und die EHE im GF vollzogen werden.

Anfrage an das EAZW 4636

Die Anfrage an das EAZW wird nur noch bei einer Volladoption ausgelöst (nicht mehr bei einfacher Adoption).

## **B04 Tod**

Leichenfund bei bekannter Identität ISK 5 Wird im GF Tod die Todesfall-Art "Leichenfund bei bekannter Identität" gewählt, so werden die Eingabefelder Datum und Zeit bis auf nicht eingebbar gestellt.

## **B05 Person**

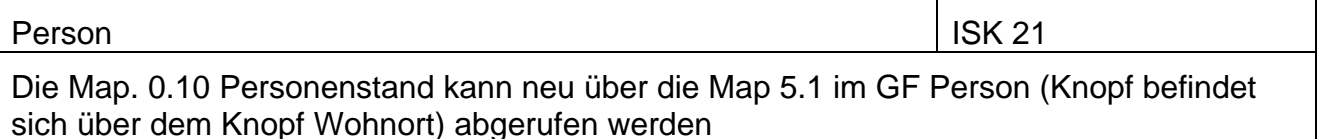

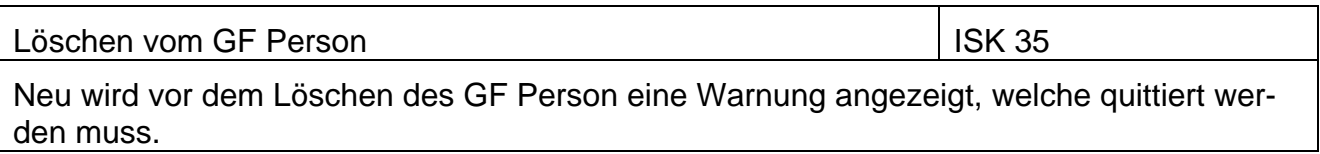

Maske 5.13 entfernen von Beziehungen

Beziehungen im GF Person (Map. 5.13) können nur noch beim Erfassen entfernt werden. Eine falsche Beziehung (Verknüpfung) kann somit nur noch entfernt werden, indem alle GF bis und mit dem GF in dem die falsche Beziehung erstellt wurde gelöscht werden.

# **B07 Vorbereitung Partnerschaft**

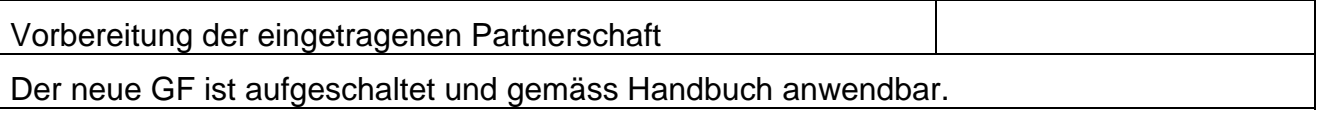

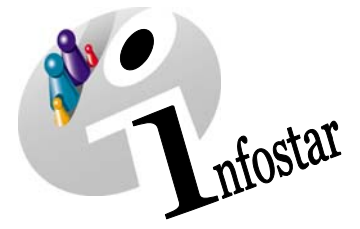

# **B08 Eintragung Partnerschaft**

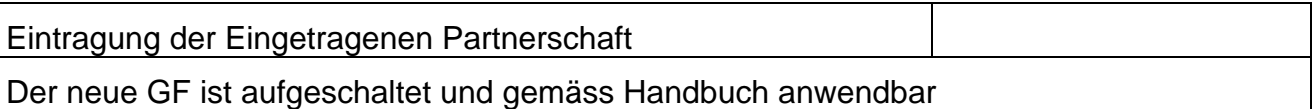

# **B09 Auflösung Partnerschaft**

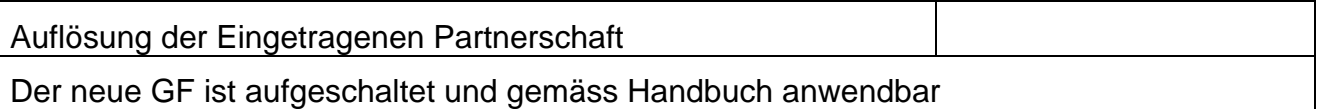

## **B11 Namenserklärung**

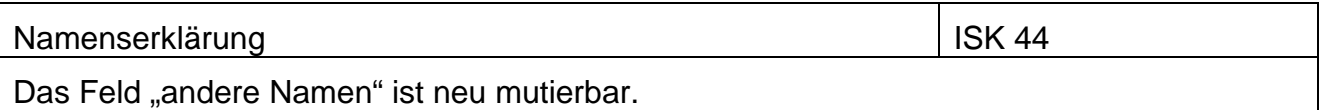

# **B15 Eheauflösung**

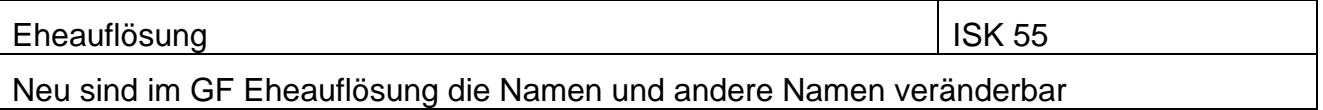

# **B17 Kindsverhältnis**

Kindsverhältnis / Art veränderbar ISK 1

Neu kann die Art auch nach dem "speichern" verändert werden. Die vorgegeben GF Nummer und die Personen bleiben selektiert

Kindsverhältnis / Auflistung der Arten

Die Auflistung der Arten der Aufhebung des Kindsverhältnisses wurde geändert. Die Liste sieht nur wie folgt aus: Begründung Kindsverhältnis; Teilweise Aufhebung: nur Vater aufheben, Teilweise Aufhebung: nur Mutter aufheben; Aufhebung des Kindsverhältnisses; Testamentarische Anerkennung.

Die Art "Anerkennung vor Gericht" wurde entfernt (wird im GF Anerkennung verarbeitet)

## **B21 Dokumente**

Dokumente aus dem GF Tod bei Leichenfund mit bek. Identität | ISK 5

Wird die Todesfallart "Leichenfund bei bekannter Identität" gewählt, so wird neu auf allen Dokumenten der Text "Aufgefunden am/um/in" ausgegeben.

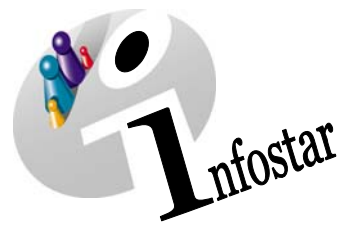

Der Tod eines Kindes welches innerhalb des ersten Lebensjahres erfolgt und in diesem Zeitpunkt kein Kindsverhältnis zum Vater besteht ist der Vormundschaftsbehörde des Wonsitzes der Mutter zu melden. Neu werden die Dokumente 2.2.1 und 2.3.1 in diesem Fall vorgeschlagen.

Mitteilung an BFM **ISK 13** 

Wird in den dafür vorgesehenen Geschäftsfällen der Code "Mitteilung an BFM" gewählt, so wird eine entsprechende Mitteilung an das BFM vorgeschlagen.

Dokument 1.2.3 **ISK 49** 

Wenn ein Dokument 1.2.3 Geburtsurkunde zu einer einfach adoptierten Person erstellt werden muss, werden auch die Adoptiveltern (sofern erfasst) ausgegeben (ausblendbar).

Dokument 3.0.2 **ISK 57** 

Der Text auf der letzten Seite des Dokumentes "Bestätigung der Eheschliessung" wurde neu formuliert.

Dokument 6.4.1 ISK 47

Wenn ein Wohnsitz in der Schweiz besteht, so wird die Mitteilung an die Einwohnerkontrolle 6.4.1 automatisch vorgeschlagen.

Dokument 6.5.1

Auf dem Dokument 6.5.1 Mitteilung der gerichtlichen Auflösung einer Ehe. Werden die Namen der betroffenen Personen vor und nach dem Ereignis aufgeführt.

Dokument 6.6.3 and 1SK 48

Bei der Aufhebung einer Verschollenerklärung in welcher der Betroffene minderjährige Kinder hat, wird die Mitteilung an die Vormundschaftsbehörde automatisch vorgeschlagen und die minderjährigen Kinder werden aufgeführt.

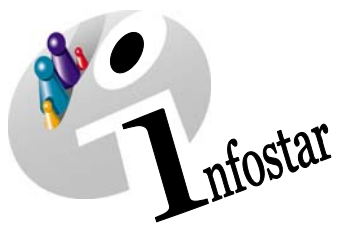

Dokument 6.7.1 and 1SK 54

Bei einer Vornamensänderung im GF Namensänderung wird neu anstelle der Mitteilung 99.3 (Mitteilungsnachricht), ein Dokument 6.7.1 Mitteilung einer Namensänderung an den CH-Geburtsort vorgeschlagen.

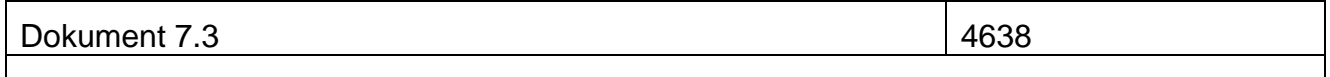

Die Kinder werden nun sortiert nach Geburtsdatum aufgeführt.

Dokument 7.4 ISK 53

Im Dokument 7.4 werden neu auch die Ledignamen von Ehemann, Ehefrau und gemeinsamen Kindern ausgegeben.

Das Dokument kann neu aus folgenden GF erstellt werden (für verheiratete Personen, fürledige Personen wird das Dokument, wenn erfasst, für die Eltern, welche noch in einer aktiven Beziehung sind, ausgestellt):

GF Eheauflösung, GF Namensänderung, GF Bürgerrecht, GF Verschollenerklärung und Aufhebung der Verschollenerklärung.

Aus dem GF Geschlechtsänderung für die Eltern, welche erfasst und in einer aktiven Beziehung sind (Titular ist ledig).

Aus dem GF Adoption für die betroffenen Eltern, insofern die Beziehung noch aktiv ist bei folgenden Adoptionsarten:

Volladoption durch Ehepaar, Volladoption Stiefkindadoption, Aufhebung einer Volladoption, Einfache Adoption durch Ehepaar, Einfache Adoption / Stiefkindadoption und Aufhebung einer einfachen Adoption.

Aus dem GF Kindsverhältnis für die betroffenen Eltern, insofern die Beziehung noch aktiv ist bei folgenden KV-arten:

Begründung KV, Aufhebung KV, Teilweise Aufhebung, nur Vater aufheben, Teilweise Aufhebung, nur Mutter aufheben.

Aus dem GF Geburt kann das Dokument nun auch für die Witwe erstellt werden (Geburt innert 300 Tage nach Tod des Ehemannes).

Aus dem GF Ehe kann das Dokument nun schon vor dem Eheschliessungsdatum ausgedruckt werden. In diesem Fall wird das Aufbereitungsdatum gleich Ereignisdatum und kein Stand per ausgegeben.

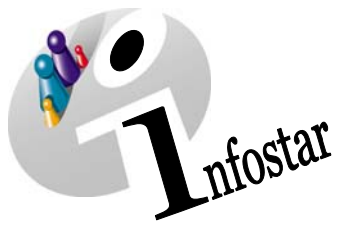

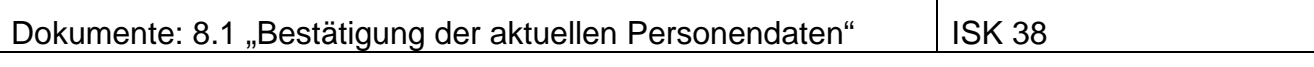

Neu kann aus dem GF Dokument das Dokument 8.1 "Bestätigung der aktuellen Personendaten" ohne Oertlichkeitsprüfung erstellt werden. Es wird immer mit den aktuellsten Daten (letzter abgeschlossener Stand) des Titulars aufbereitet.

## **B21 Statistik**

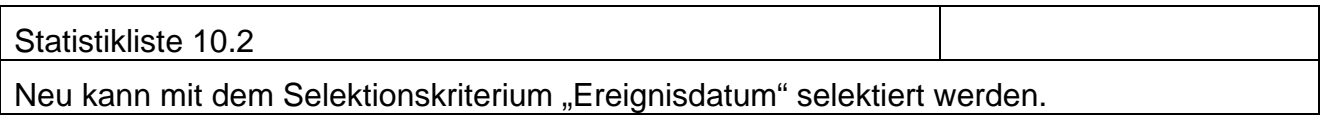

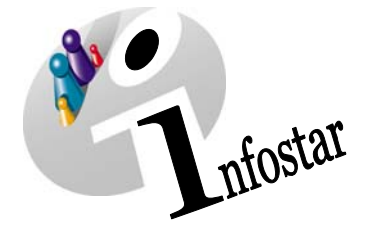

# **Anhang: Ereignisdatumcheck**

### *Zweck*

Der Ereignisdatum-Check dient zum Prüfen der richtigen Sequenz bei Geschäftsfällen, welche die gleiche oder verknüpfte Personen betreffen.

Es soll weder eine technische noch eine fachliche Inkonsistenz entstehen können durch spätere Eingabe eines GF mit früherem Ereignisdatum.

#### *Grundregel Ereignisdatum-Check*

**Ein Geschäftsfall darf nicht mit Ereignisdatum (x-y) vor einem GF mit Ereignisdatum (x) gesetzt werden, wenn eine Person in beiden GF beteiligt ist und in min. einem der beiden GF einen neuen Personenstand (PED) erhält.** 

Grundsätzlich kann kein neuer Geschäftsfall zu einer Person erfasst werden, wenn diese bereits ein Ereignis mit einem Ereignisdatum hat, welches nach dem Ereignisdatum des zu erfassenden Geschäftsfalles liegt. Wo die obige Grundregel anwendbar ist, ist dies trotzdem möglich.

Es kann ev. auch kein neuer Geschäftsfall zu einer Person erfasst werden, wenn eine mit dieser Person verknüpfte Person ein Ereignis mit einem späteren Ereignisdatum hat. Das ergibt sich daraus, dass die Person dann auch in diesem GF beteiligt ist.

#### *Ausgenommene Geschäftsfall-Arten*

Folgende Geschäftsfall-Arten sind nicht relevant bezüglich Ereignisdatum, d.h. sie können mit einem früheren Datum durchgeführt werden:

- Ehevorbereitung
- Dokumente
- Berichtigung
- Listen
- Statistiken
- Vorbereitung EgP

Ebenso können andere Geschäftsfälle mit einem Datum eingegeben werden, welches vor dem Ereignisdatum eines solchen Geschäftsfalles liegt.

#### *Spezialfall: GF Person*

Die Grundregel für Ereignisdatum-Check gilt grundsätzlich auch für den GF Person. Es kann jedoch ein neuerer GF Person vorhanden sein, sofern die betroffene Person dort nicht Titular ist.

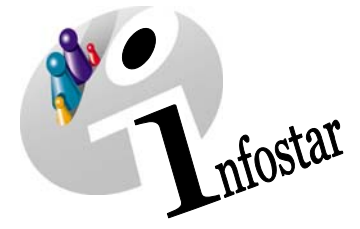

# **Anhang: Gemeinsame voreheliche Kinder**

#### *Zweck*

Sowohl im Geschäftsfall Ehevorbereitung wie auch im Geschäftsfall Eheschliessung müssen allfällige vorhandene, voreheliche Kinder verarbeitet werden. Die entsprechenden Verarbeitungsregeln sind nachfolgend aufgeführt. Diese gelten für beide Geschäftsfälle gleichermassen.

#### *Grundregel zur Verarbeitung von gemeinsamen Kindern im Geschäftsfall EV/EHE*

#### *Kriterien für den Einbezug von Kindern in den Geschäftsfall EV/EHE*

Ein gemeinsames Kind im Sinne für den Einbezug in den GF EV/EHE ist, wenn:

- eine Eltern/Kindbeziehung zu beiden Elternteilen besteht,
- das Kind ist nicht bereits in einer früheren Ehe der Eltern involviert gewesen oder ehelich geboren oder durch Ehepaar in aktiver Ehe adoptiert worden,
- Lebensstatus: lebend,
- das Kind nicht einfach adoptiert wurde (weder von beiden noch von einem Elternteil),
- das Kind noch keine Zivilstandsänderung hatte (Zivilstand = ledig).

#### **Was passiert bei "nicht ledigen" Kindern:**

Nicht ledige Personen können im Namen und in den Bürgerrechten Veränderungen aufweisen, welche ein automatisches Anpassen durch den Geschäftsfall Eheschliessung unmöglich machen. Zudem können diese Personen Familienbeziehungen haben, welche von der Veränderung ebenfalls betroffen sind. Diese Anpassungen müssen im Nachgang zum Geschäftsfall Eheschliessung mittels Geschäftsfall Person vorgenommen werden. Es wird keine Möglichkeit angeboten, um nicht ledige, gemeinsame Kinder anzupassen Auch ledige Personen können bereits weitere Beziehungen (z.B. anerkannte Kinder) haben, welche in Namen und Bürgerrecht dieser Person folgen. Auch diese Personen müssen im Nachgang an die Eheschliessung angepasst werden.

#### *Bürgerrechte von gemeinsamen Kinder*

#### *Veränderung der Bürgerrechte von gemeinsamen Kindern*

- Bürgerrechte, welche der Elternteil hat aber das Kind nicht, erhält dieses mit dem Erwerbsgrund "Eheschliessung der Eltern" und dem Datum "gültig-ab" Eheschliessungsdatum.

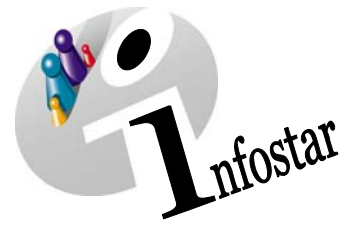

- Ausländische Bürgerrechte (Staatsangehörigkeit): Wenn ein Kind ein CH-Bürgerrecht erhält, wird eine allfällige ausländische Staatsangehörigkeit immer terminiert.
- Wenn beide Eltern Ausländer sind, erfolgt keine Anpassung der Staatsangehörigkeit.

#### *Grundsätzliches Verhalten beim Übernehmen eines Bürgerrechts von einem Elternteil zum Kind bei Eheschliessung der Eltern*

- Das Kind darf das Bürgerrecht noch nicht haben, sonst bleibt dieses unverändert (ausgenommen: Erwerbsgründe Adoption, Erwerb von Gesetzes wegen, Namensänderung mit Bürgerrechtswirkung).
- Der Erwerbsgrund wird mit "Eheschliessung der Eltern" gesetzt, das Erwerbsdatum ist das Eheschliessungsdatum der Eltern.
- Es werden alle Burger- / Korporationsrechte auf das Kind übernommen.
- Es kann gewählt werden, dass die Bürgerrechte des Kindes die es bereits hat nicht verändert werden.
- Terminierte Bürgerrechte der Eltern (zum Zeitpunkt der Eheschliessung) werden nicht übernommen.
- Ausländische Bürgerrechte (Staatsangehörigkeiten) kann ein Kind nicht durch die Eheschliessung der Eltern erwerben.

#### *Grundsätzliches Verhalten beim Entfernen eines BR eines Kindes bei Eheschliessung der Eltern*

- Das terminierte Bürgerrecht wird auf den neuen Personendatenstand des Kindes übernommen
- Das Bürgerrecht wird mit Verlustgrund "Eheschliessung der Eltern" bei CH-Bürgern respektive "Technischer Verlust" bei ausländischen Staatsangehörigkeit terminiert, gültig-bis Datum ist das Eheschliessungsdatum der Eltern.

#### *Grundsätzliches Verhalten bei Veränderung des Familiennamens*

- Grundsätzlich folgt das Kind im Familiennamen der Mutter oder dem Vater.
- Im Feld "andere Namen" können diese für alle gemeinsamen Kinder angepasst werden (eine Namensführung für alle Kinder). Sollten verschiedene Namensführungen erfasst werden müssen, so muss diese Anpassungen im Nachgang zum Geschäftsfall Eheschliessung mittels Geschäftsfall Person vorgenommen werden.

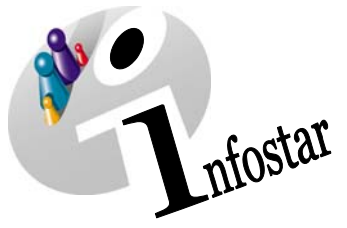

# **Anhang "Mitteilungsempfang für die Burgergemeinden"**

## *Zweck*

Dieses Dokument beschreibt und spezifiziert die Verwaltung der Mitteilungsempfänge.

#### *Zum Mitteilungsempfang allgemein*

Ausschlaggebend für diese Funktion ist das Anliegen einzelner Burgergemeinden, über die Veränderungen von Personendaten informiert zu werden, um deren Register nachführen zu können.

In den Versionen bis und mit 4.0.0 von Infostar wurde bei der Verarbeitung von verschiedenen Geschäftsfällen immer eine Nachricht (in elektronischer Form) an die zuständigen Zivilstandsämter der Heimatorte gesendet. Diese Zivilstandsämter waren dann frei, ob und wie sie die entsprechenden Burgergemeinden informieren wollen.

Dieses Vorgehen führte zu einer grossen Menge an Nachrichten, welche die entsprechenden Zivilstandsämter in den meisten Fällen gar nicht interessierte.

Mit den in dieser Spezifikation beschriebenen Funktionen ist es den einzelnen Zivilstandsämtern in ihrer Eigenschaft als "Mitteilungsempfänger am Heimatort" möglich zu bestimmen, in welcher Art und Weise diese über einen GF informiert werden wollen.

Im Vorschlagen von Sendungen werden dann die entsprechenden Einträge ausgewertet.

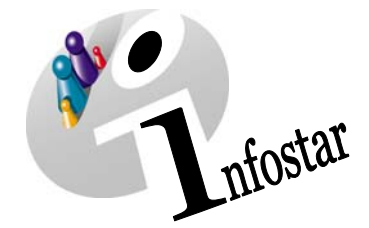

**Spezifikation** 

## *Mitteilungsempfang Übersicht*

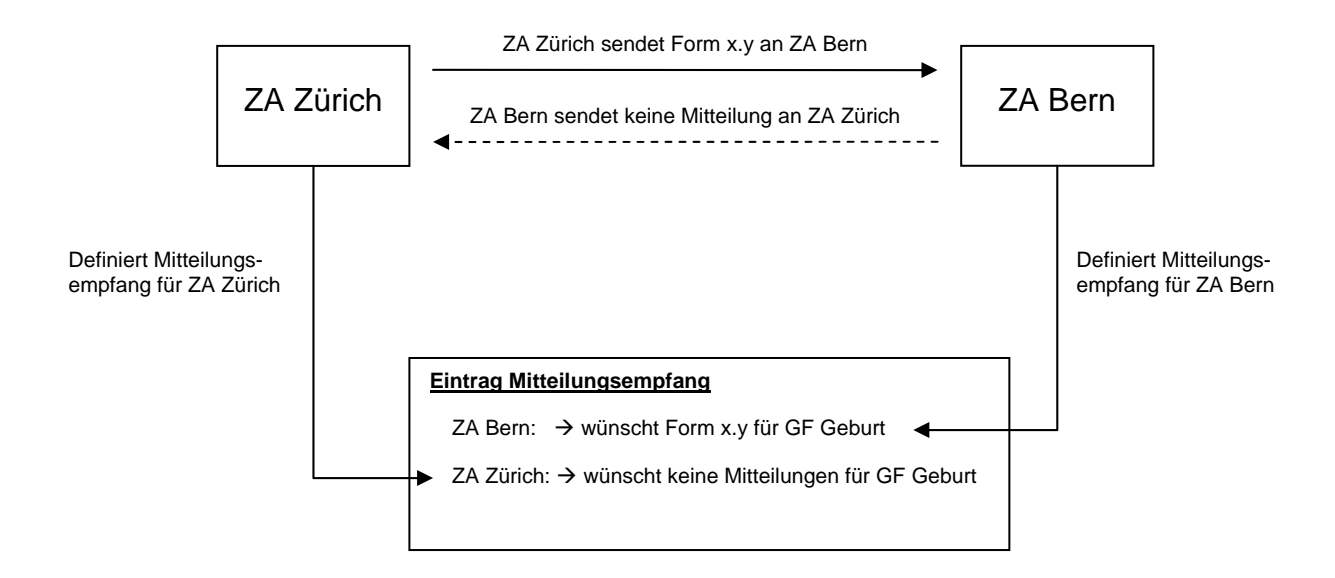

#### *Verantwortlichkeiten und Ablauf bei der Verwaltung des Mitteilungsempfangs*

In der aktuellen Ausbauphase von Infostar (Version 4.1.0) ist vorgesehen, dass nur ZA's oder die entsprechende AB diesen Dialog aufrufen und Mitteilungsempfänge für sich oder die unterstellten ZA's erfassen können.

Bestehende Mitteilungsempfänge dürfen nur von dem Zivilstandsamt oder der entsprechenden AB verändert und/oder gelöscht werden, welches diesen ursprünglich auch erfasst hat.

## **Benutzung des Mitteilungsempfangs**

#### *Die Einträge im Mitteilungsempfang werden im Infostarsystem verwendet:*

Beim Vorschlagen von Nachrichten und Mitteilungen an ZA wird berücksichtigt, was das Empfänger-Amt für Einstellungen auf dem Mitteilungsempfang vorgenommen hat.

Die zuständige Aufsichtsbehörde richtet

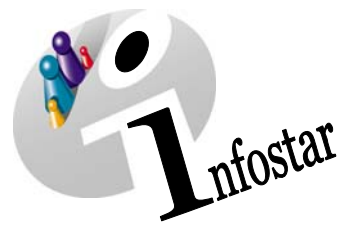

- a) mittels der Rolle Berechtigungsadministrator den Sendungsempfang bei den ihr unterstellten Zivilstandsämtern ein oder
- b) stellt der vom ZA zuständigen Person die Rolle Berechtigungsadministrator zur Verfügung

Die Einstellung wird über die Maske "Einstiegsmenü ISR 0.00", sonstiges, Mitteilungsempfang getätigt**.** 

#### *Empfängereigenschaften*

Als Mitteilungsempfänger können die Zivilstandsämter mit den folgenden Empfängereigenschaften auftreten:

#### *Code Bezeichnung*

- 01 Bürgerort ohne Burgerrechte
- 02 Bürgerort mit Burgerrechte

#### *Geschäftsfall-Arten*

Zu den einzelnen Empfängereigenschaften können entsprechende Geschäftsfallarten gewählt werden, für welche die Mitteilungsempfangs-Arten gelten sollen:

#### **Code Bezeichnung Bemerkungen**

#### 90 -- Geschäftsfall unabhängig -- Mitteilungsempfangs-Art gilt für alle Geschäftsfall-Arten. Die Geschäftsfall-Art ist (aktuell) nicht änderbar. Es gibt nur eine Ausprägung.

## *Empfangs-Arten*

Die Zivilstandsämter können in den entsprechenden Eigenschaften als Empfängerstelle definieren, wie sie die Mitteilungen erhalten wollen:

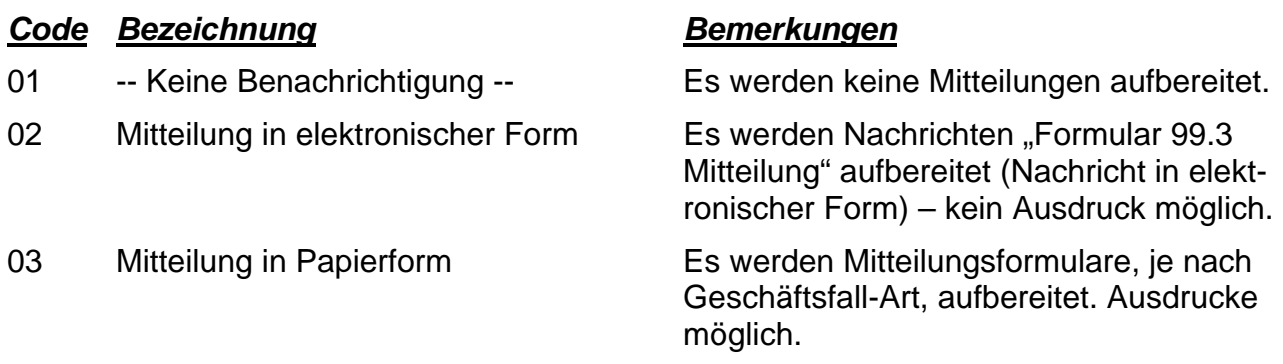

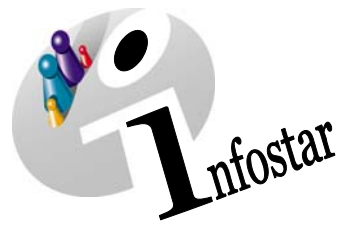

## **Ansicht in der entsprechenden Maske. 24.48**

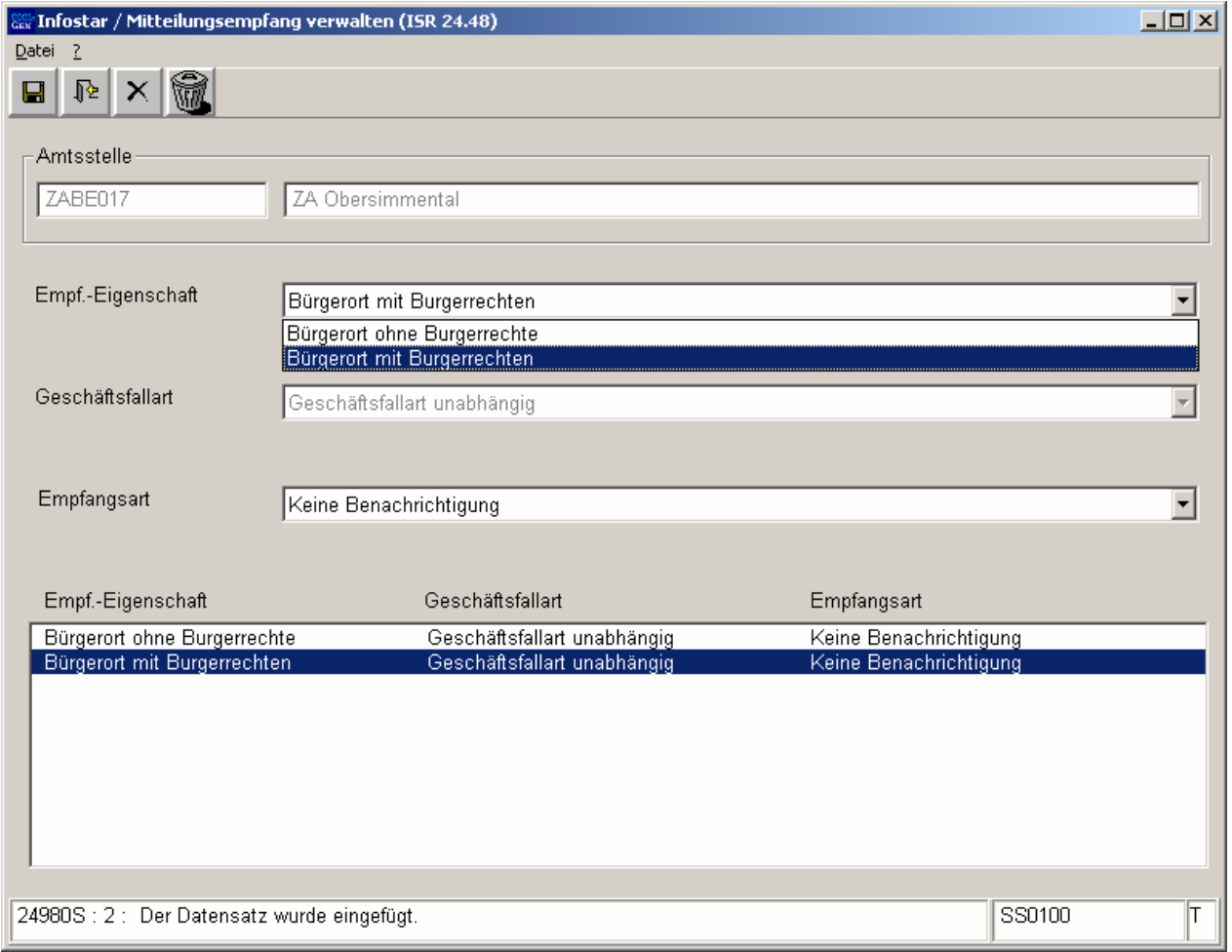

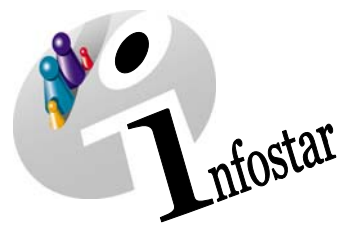

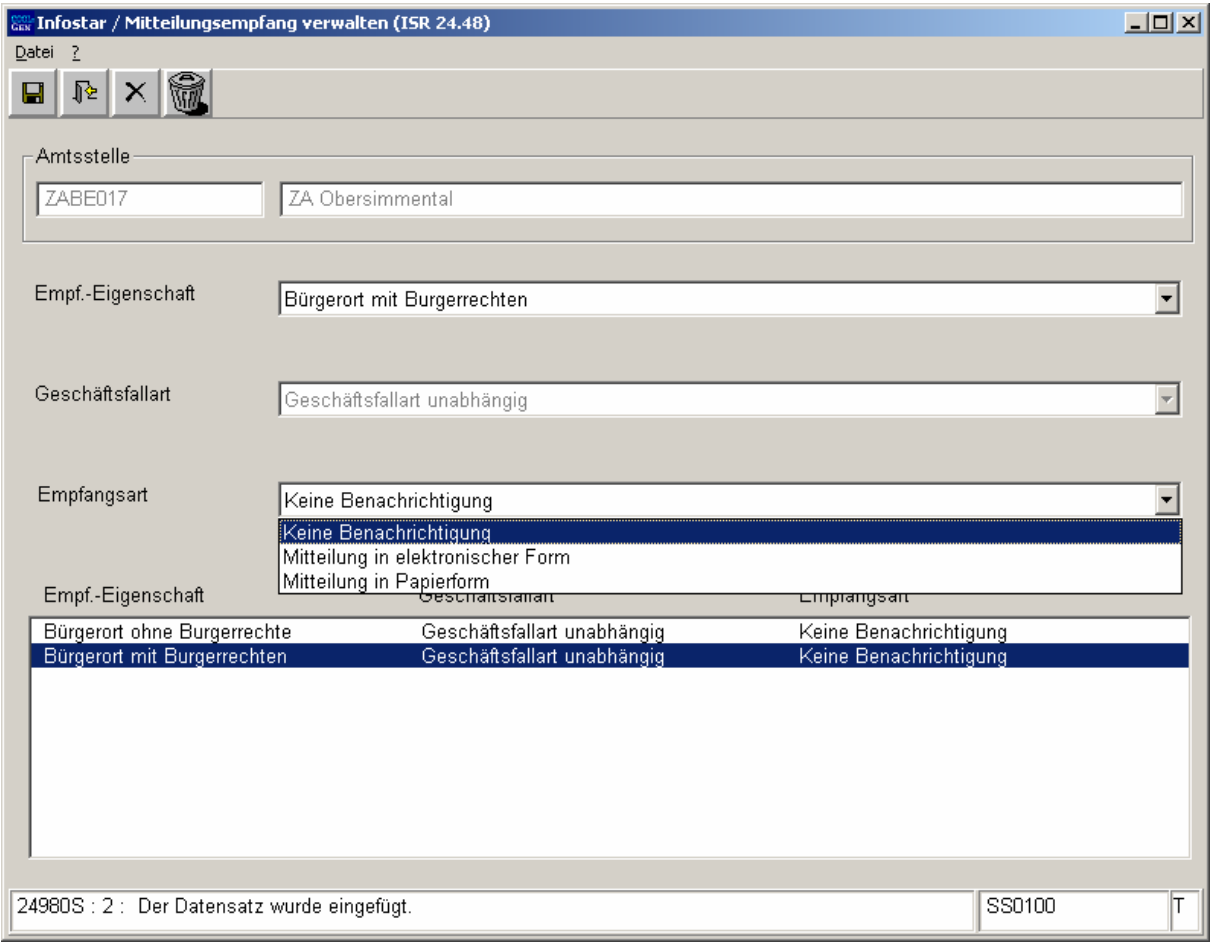

## *Vorbelegung des Mitteilungsempfangs*

Bei Einführung des Mitteilungsempfangs werden für alle Zivilstandsämter defaultmässig Einträge auf der Tabelle für die Mitteilungsempfänge zur Verfügung gestellt.

## **Sofern keine Einträge erstellt werden, sind folgende Werte vorbelegt:**

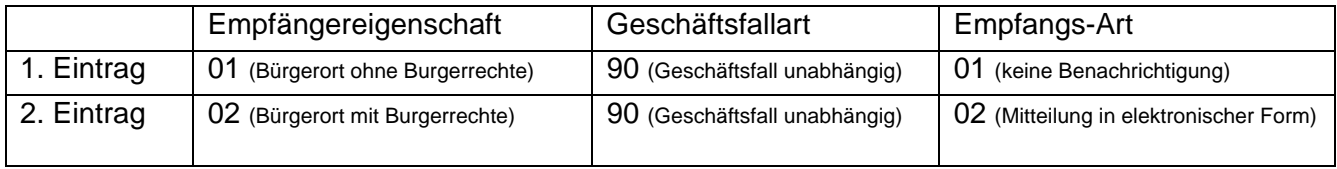

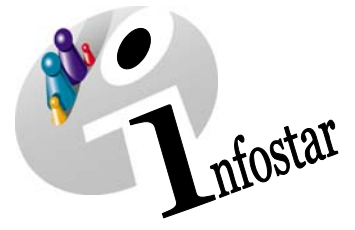

# **Regeln für die Verwaltung des Mitteilungsempfangs**

### *Regeln zur Speicherung*

Bei einer Erfassung oder Änderung eines Mitteilungsempfanges wird pro Gruppe der Felder "Amtsstelle zum Eintrag" / "Empfängereigenschaft" / "Betroffene Geschäftsfall-Art" nur eine Empfangs-Art zugelassen.

D.h. dass z.B. zum "Zivilstandsamt Bern" in seiner Eigenschaft als "Bürgerort ohne **Burgerrechte", für die Geschäftsfallart "Geschäftsfall unabhängig" z.B. nur "Mitteilungen** in elektronischer Form" erfasst werden kann.

#### *Regeln zur Löschung*

Bei der Löschung wird der ganze Datensatz physisch von der Tabelle gelöscht.

#### *Verantwortlichkeiten und Ablauf bei der Verwaltung des Mitteilungsempfangs*

In der aktuellen Ausbauphase von Infostar (Version 4.1.0) ist vorgesehen, dass nur ZA's oder die AB diesen Dialog aufrufen und Mitteilungsempfänge für sich erfassen können.

Bestehende Mitteilungsempfänge dürfen nur von dem Zivilstandsamt oder der AB verändert und/oder gelöscht werden, welches diesen ursprünglich auch erfasst hat. Die entsprechenden Definitionen dazu sind in den Detailspezfikationen "Zugriffsberechtigung" [1] und "Benutzerrollen, [2] beschrieben